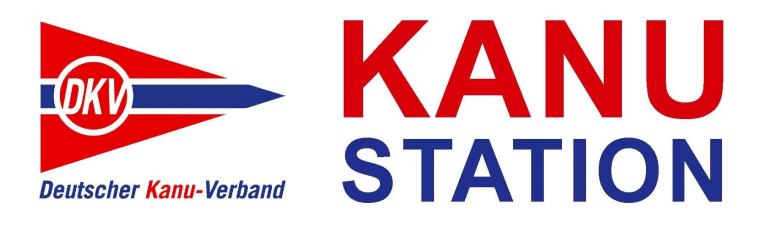

## **ANTRAG AUF AUSZEICHNUNG / ÄNDERUNG DER DATEN**

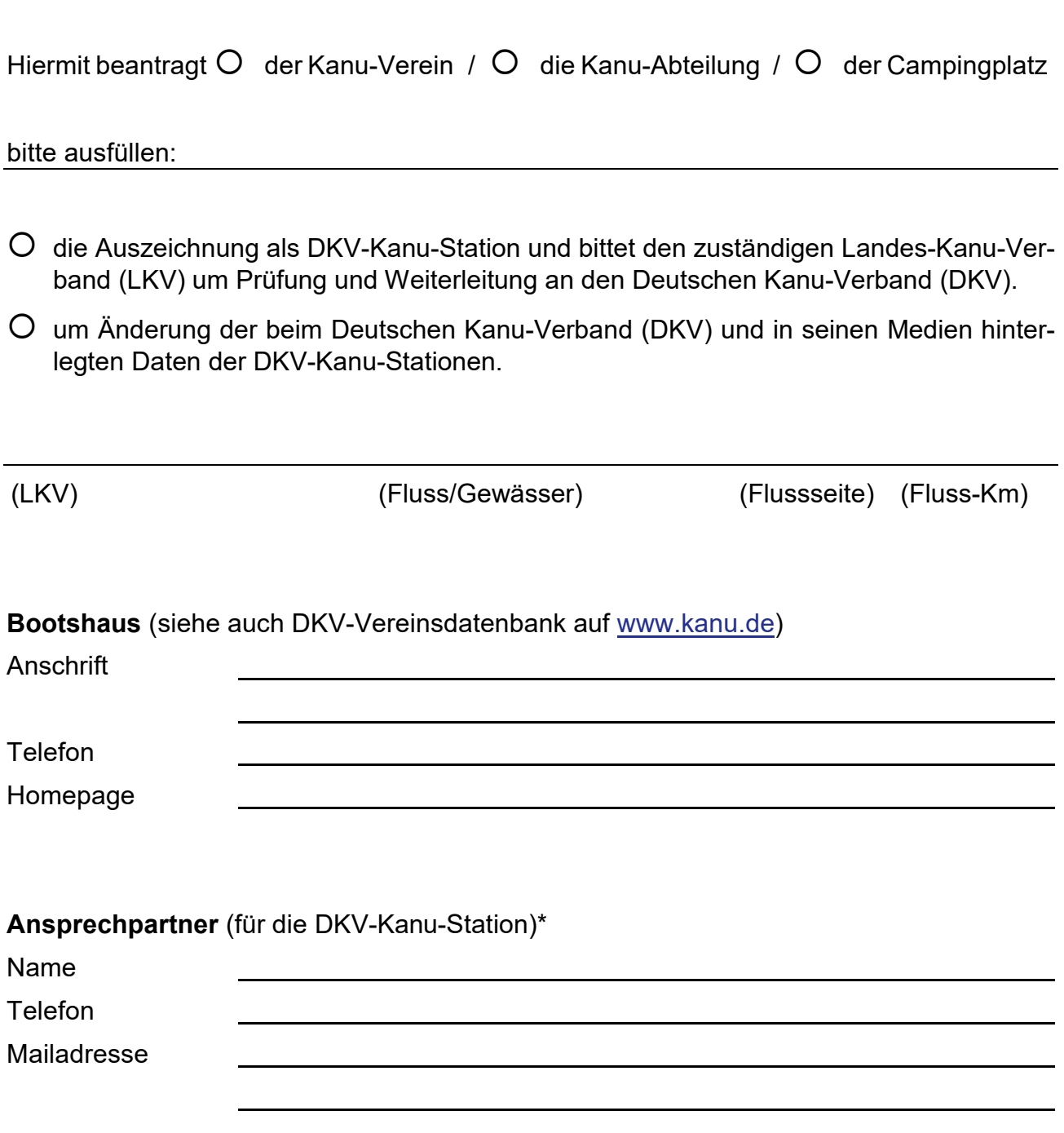

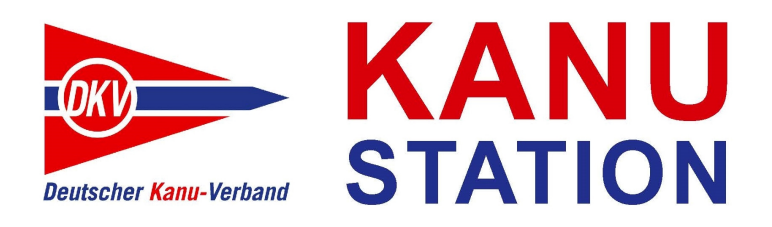

Wir bestätigen, dass wir die Kriterien zum Erwerb der Auszeichnung "DKV-Kanu-Station" in der aktuell gültigen Fassung zur Kenntnis genommen haben und die Voraussetzungen erfüllen.

 \* Wir versichern, dass wir die Genehmigung zur Weitergabe personenbezogener Daten gemäß gültiger Datenschutzgrundverordnung eingeholt und vorliegen haben. Zudem willigen wir ein, dass die im Antrag von uns genannten Daten in den DKV-Medien, insbesondere auf der DKV-Homepage, den DKV-Printmedien und in der vom DKV entwickelten Canua-App genutzt und veröffentlicht werden dürfen. Sollte es zukünftig Änderungen geben, werden diese dem DKV kurzfristig mitgeteilt.

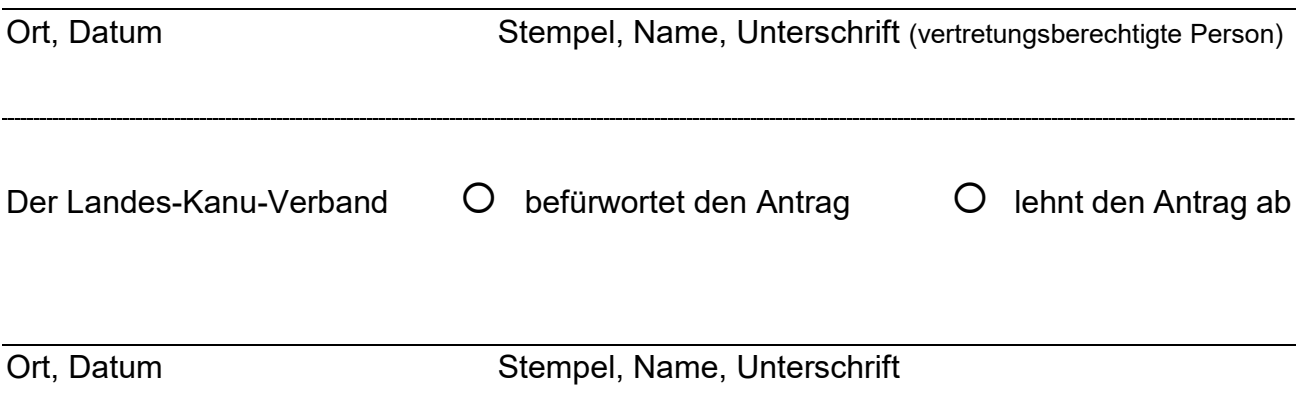

## **Datenschutz**

Der Deutsche Kanu-Verband e.V. erhebt und veröffentlicht im Rahmen der Auszeichnung "DKV-Kanu-Station" Angaben von Vereinen und Campingplätzen zur Fahrtenplanung.

Die Liste der DKV-Kanu-Stationen ist im Downloadbereich auf [www.kanu.de](https://www.kanu.de/SERVICE/Downloads/Freizeitsport-52208.html?search._digest=true&search._filter=default&search.category=freizeitsport%2Fkanu-station) frei zugänglich und wird auf Wunsch durch die DKV-Geschäftsstelle zur Verfügung gestellt. Die als DKV-Kanu-Station ausgezeichneten Vereine sind über die Vereinssuche auf [www.kanu.de](https://www.kanu.de/DER-DKV/Vereine-52068.html?search._digest=true&search._filter=default&search.dkv_kanustation=true) darüber hinaus gesondert herauszufiltern.

Die Bearbeitung der Bestandsdaten und Einarbeitung neuer Kanu-Stationen erfolgt durch die DKV-Geschäftsstelle (DKV e.V.). Neue Anträge bedürfen der Befürwortung durch den zuständigen Landes-Kanu-Verband (LKV). Die Daten werden durch die ehrenamtlichen Redakteure des DKV e.V. in der Gewässerdatenbank gepflegt. Die Gewässerdatenbank ist gleichzeitig Teil des elektronischen Fahrtenbuches [\(efb.kanu-efb.de/\)](https://efb.kanu-efb.de/).

Die Daten werden außerdem der DKV-Wirtschafts- & Verlags GmbH zur Verfügung gestellt, die sie in unterschiedlichen Publikationen wie z.B. den DKV-Gewässerführern in der Druckversion und als E-Book verwendet.

Die Daten werden von den Mitarbeitern der DKV-Wirtschafts- & Verlags GmbH in der App canua ([www.canua.info\)](https://www.canua.info/) gepflegt. canua ist ein Joint-Venture der TouchingCode GmbH und der Deutscher Kanu-Verband Wirtschafts- & Verlags GmbH und steht allen Interessenten kostenlos zur Verfügung.